## **Расписание занятий 7 класса на 17.01.2024г.**

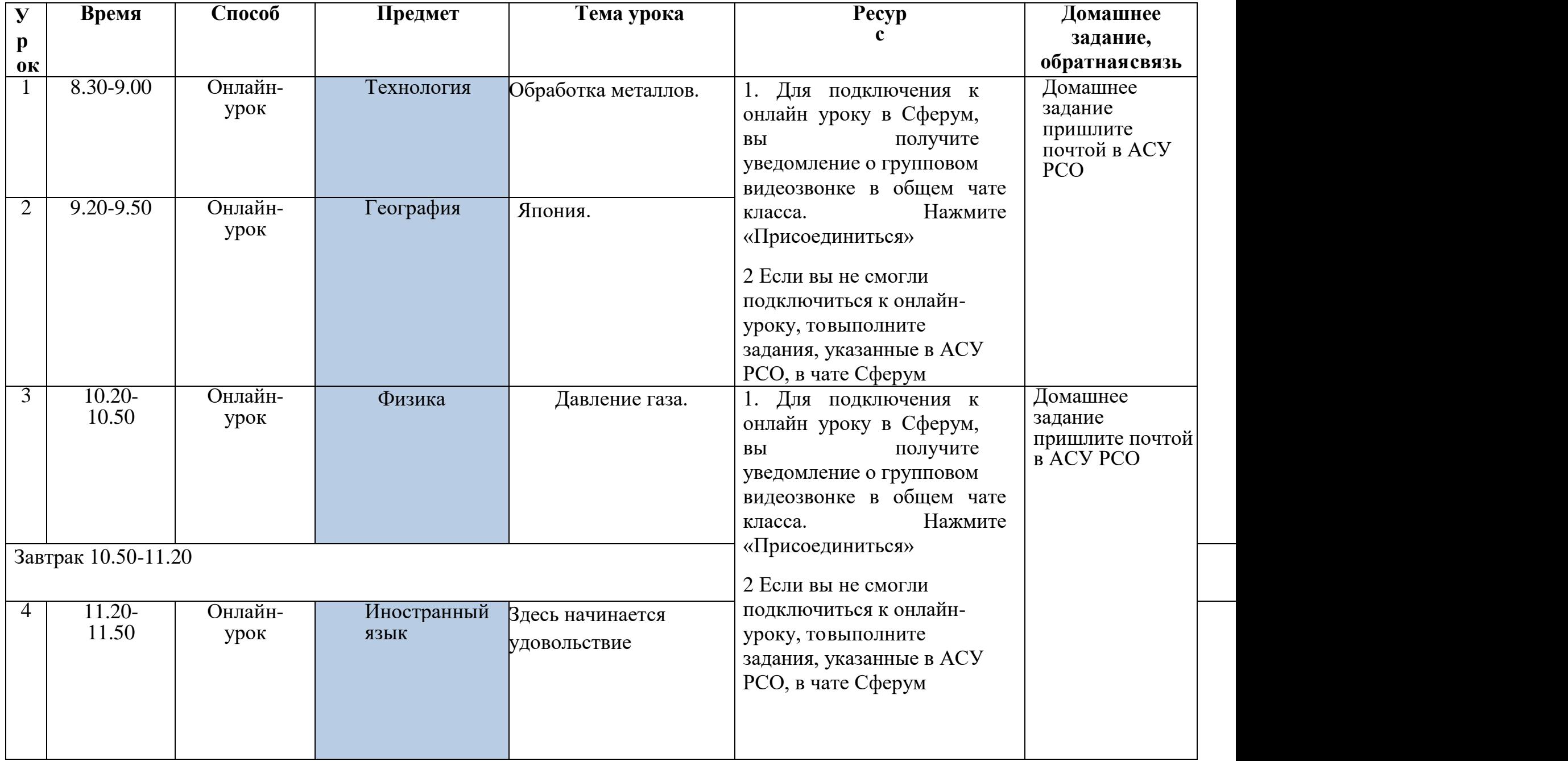

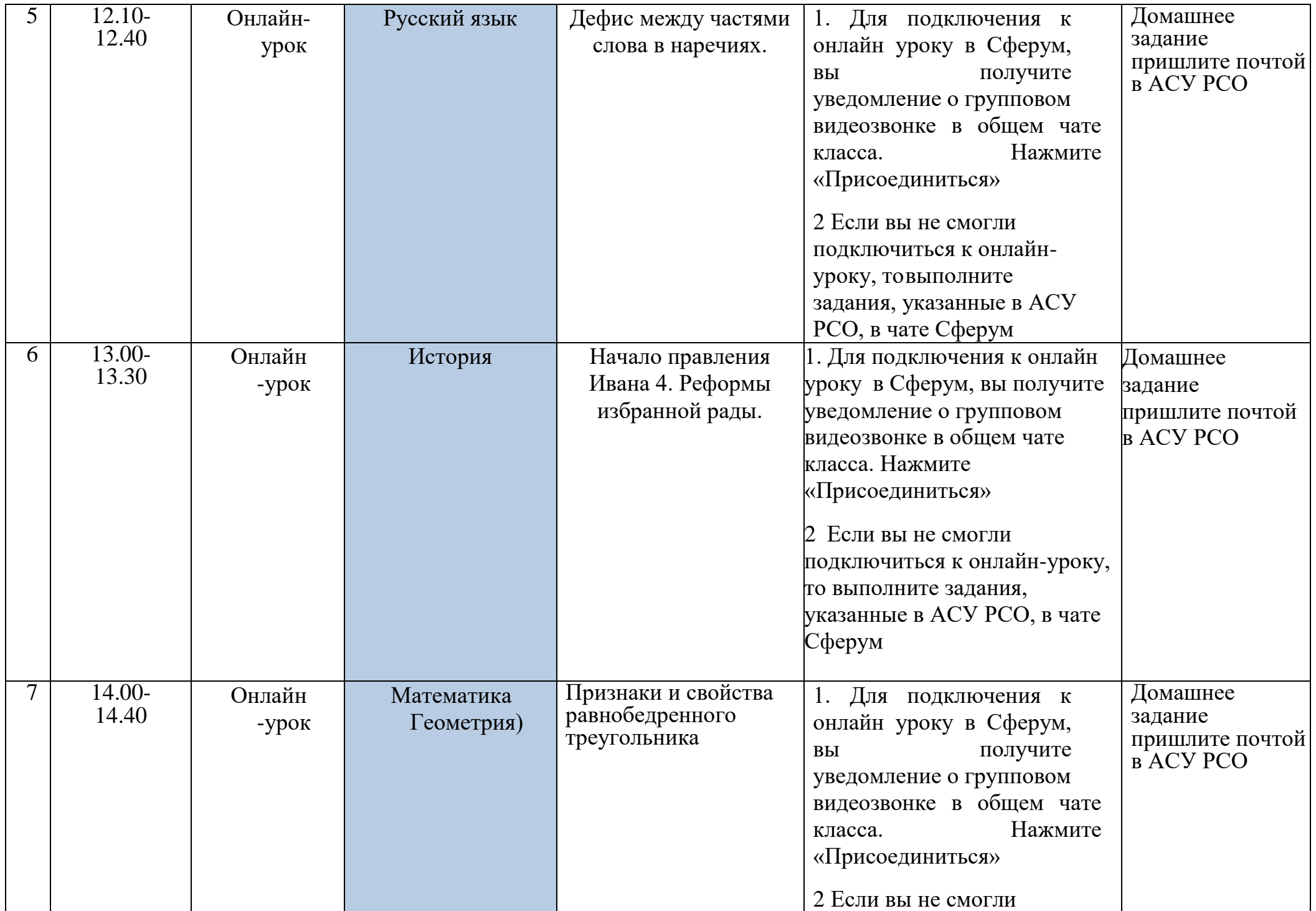

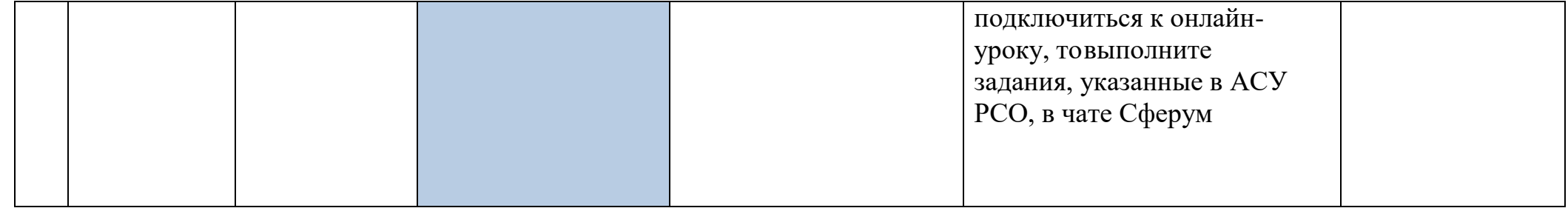